## Заявление на закрытие порубочного талона

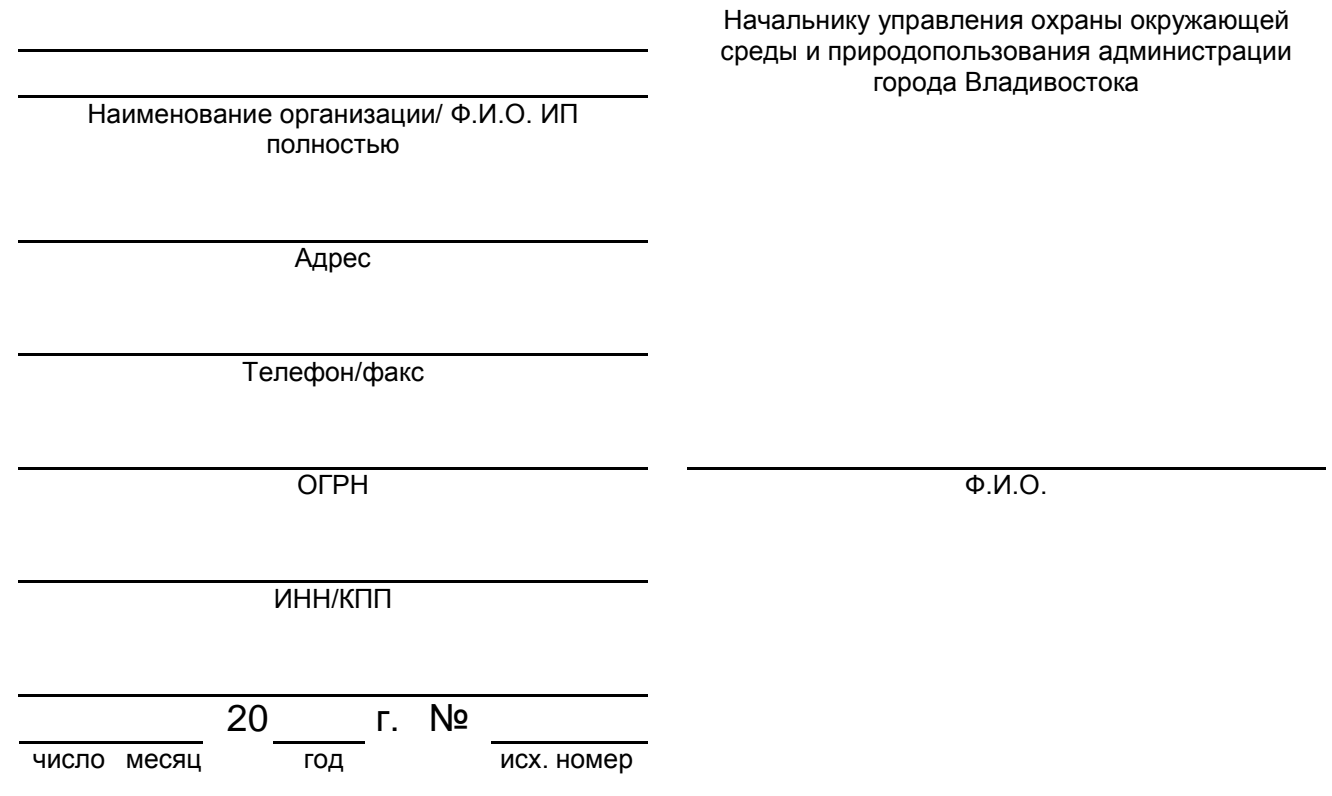

Заявление

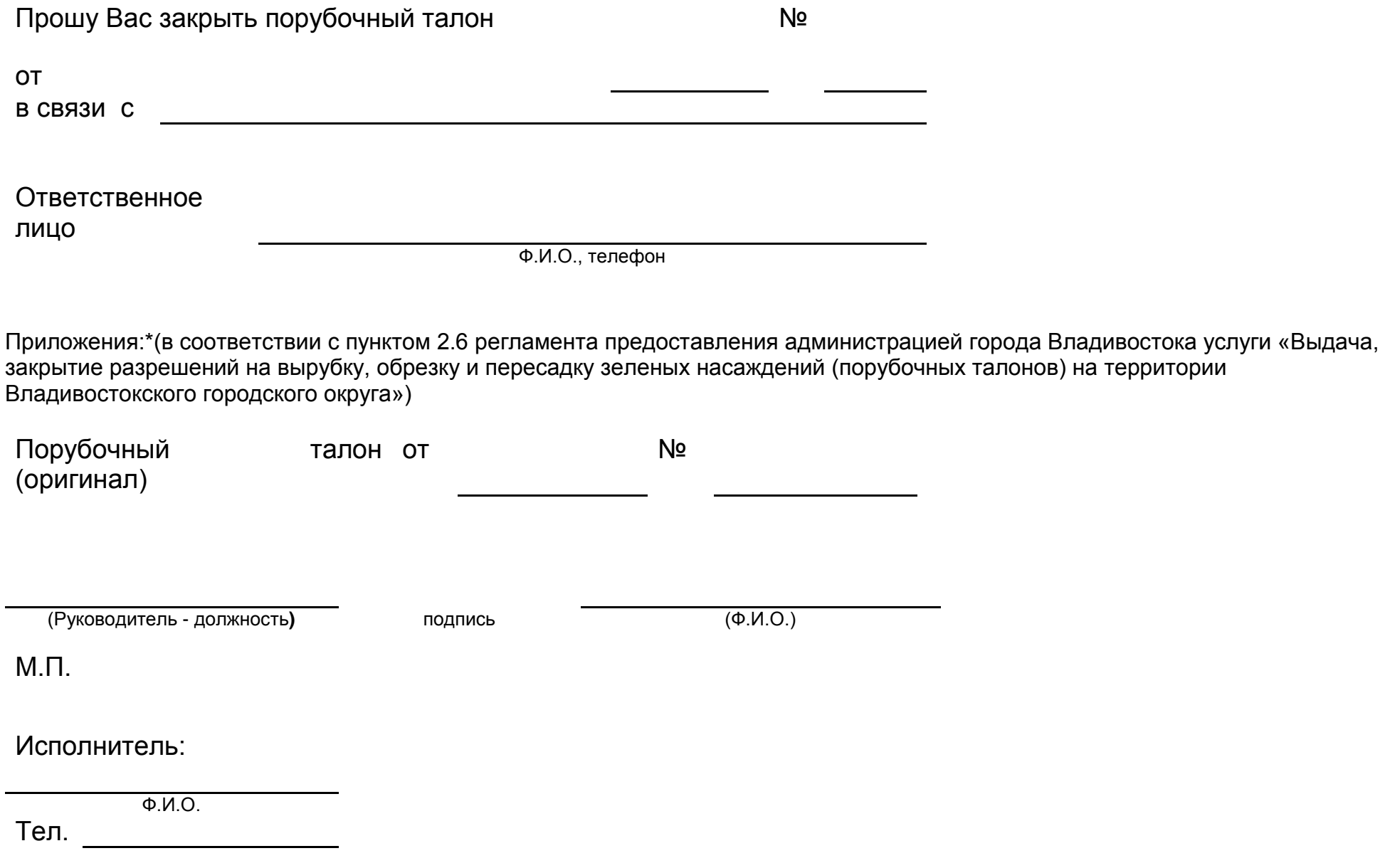